Step 1. Log-in Edas System and click "My… → My papers" menu.

|                       | Jan. 23 – 25, 2024 / Hanoi, Vietnam                                                                                                    |             |      |                           |                                                                                  |                                                                                                    |                |      |                                                                 |                                     |
|-----------------------|----------------------------------------------------------------------------------------------------|-------------|------|---------------------------|----------------------------------------------------------------------------------|----------------------------------------------------------------------------------------------------|----------------|------|-----------------------------------------------------------------|-------------------------------------|
| KODNIT 2024           | Home - Papers - People - TPC - Reviews - Conference - Sessions - Register Travel grants My -<br>Ma., »My papers                                                                            |             |      |                           | <b>My profile</b>                                                                |                                                                                                    |                |      |                                                                 |                                     |
|                       | eConferences and journals containing my papers<br>Only papers from this conference are shown. Note that not all conferences use EDAS for the submission of final manuscripts or cop channe |             |      |                           | Mr. believe<br>My reviews<br><b>My TPCs</b>                                      | ur papers from conferences or journal issues that have not ended.                                                                          |                |      |                                                                 |                                     |
|                       | Conference Paper title (details)                                                                                                    | Shabu       | F.Ga | Add and delete<br>authors | My conflicts-of-interest<br>My alway of interest and CFP opt-in-<br>unwaitheteaw | Session                                                                                                    | Visa<br>letter |      | Certificate Final manuscript                                    | Stamped for attendee<br>proceedings |
| CGHET<br>2024         | A Cross-Law: FSD-Based Clustering Protocol to Support OoS Routing<br>Protocol in Plang Ad-Hoc Networks                                                                                     | Accepted    |      |                           |                                                                                  | W2: Workingp - SACS 2024 chaired by 0yung-Seo Kim % from Tue, January 23, 2024 14:20 +07<br>until 15:50 (Sth paper) in Room C (18.0 min.)  |                | CERT | 0.65<br>until Dec 31, 2023 09:99<br>America/New_York            |                                     |
| <b>COHF</b><br>1024   | Federated Learning-Based Clustering Protocol to Support Qof Routing in<br>Vehicle Edge Camputing                                                                                           | Accepted    |      | 南                         | m                                                                                | W2: Workshap - SACS 2024 chaired by Byung-Sep Kim @s from Tue January 23, 2024 16:10 +07<br>until 17:40 (2nd paper) in Room C (18.0 min.)  |                | CERT | $\Omega$ $(0)$<br>until Dec 31, 2023 09:59<br>America/New_York  |                                     |
| <b>ICGHET</b><br>6024 | Exploiting Secrecy Performance of RIS-Assisted Networks: Deep Learning-<br><b>Based Evaluation</b>                                                                                         | Accepted IR |      | $\sqrt{2}$                |                                                                                  | W2: Workshop - SACS 2024 chaired by Byung-Seo Kim @s from Tue. January 23, 2024:16:10 +07<br>until 17:40 (5th paper) in Room C (18.0 min.) | m              | CERT | $\triangle$ (B)<br>until Dec 31, 2023 09:59<br>America/New York |                                     |
| <b>ICGNET</b><br>2024 | The Secrety Performance of RIS-Auted Multi-Hop Transmission for Polar<br><b>Regions Eminimums</b>                                                                                          | Withdrawn   |      |                           |                                                                                  |                                                                                                    |                | CERT |                                                                 |                                     |

Step 2. Click Paper Title (details)

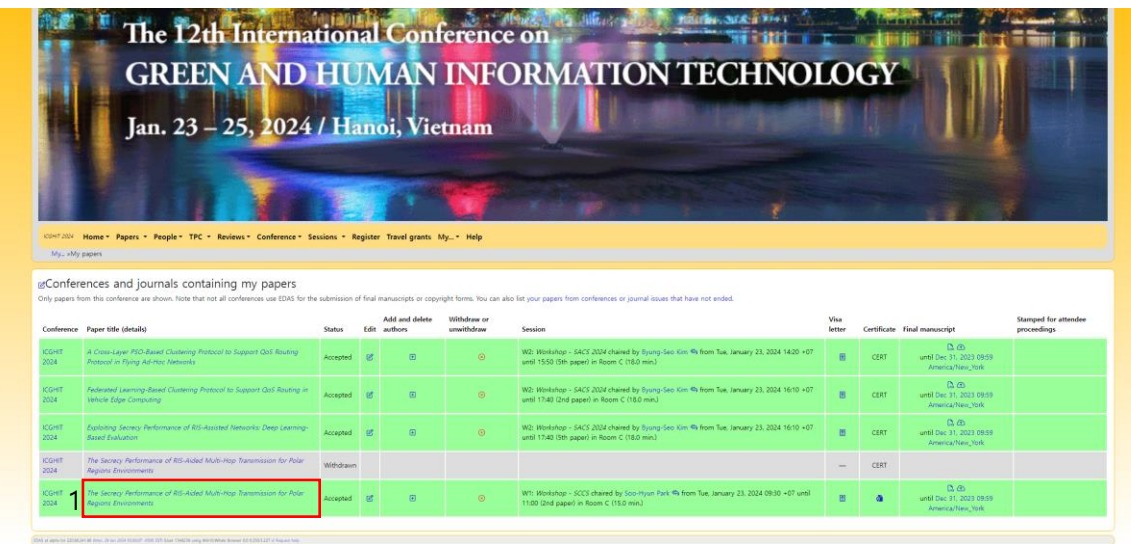

Step 3-1. Decide the presenter of this paper.

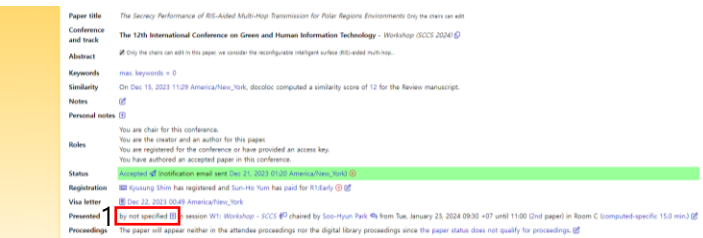

Step 3-2. Select the presenter from the authors list.

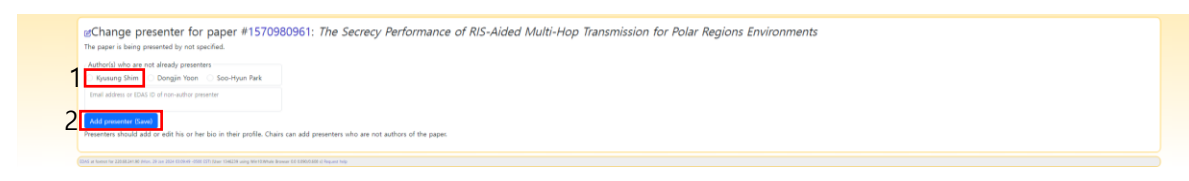

Step 4. Download certificate of presentation (or participant).

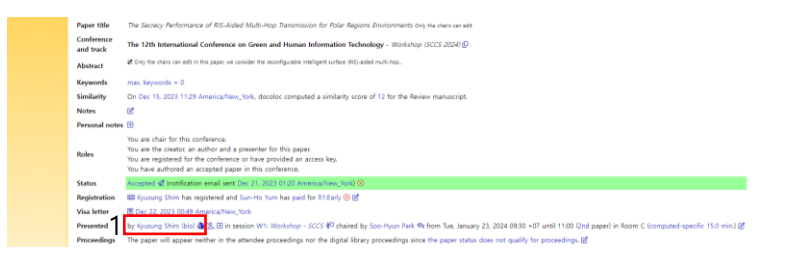

※ If you have any issue to download the certificate of presentation (or participant), please contact Prof. Kyusung SHIM [\(kyusung.shim@hknu.ac.kr\)](mailto:kyusung.shim@hknu.ac.kr).